Lecture 9: Mapping Reads to a Reference – Burrows Wheeler Transform and FM Index

> Spring 2020 March 3,5, 2020

# **Outline**

- **Problem Definition**
- Different Solutions
- Burrows-Wheeler Transformation (BWT)
- Ferragina-Manzini (FM) Index
- Search Using FM Index
- Alignment Using FM Index

# Mapping Reads

*Problem:* We are given a read, *R,* and a reference sequence, *S*. Find the best or all occurrences of *R* in *S*.

Example:

R = AAACGAGTTA

S = TTAATGC*AAACGAGTTA*CCCAATATATAT*AAACCAGTTA*TT

Considering no error: one occurrence.

Considering up to 1 substitution error: two occurrences.

Considering up to 10 substitution errors: many meaningless occurrences!

# Mapping Reads (continued)

*Variations:*

- Sequencing error
	- No error: *R* is a perfect subsequence of *S.*
	- Only substitution error: *R* is a subsequence of *S* up to a few substitutions.
	- Indel and substitution error: *R* is a subsequence of *S* up to a few short indels and substitutions.
- Junctions (for instance in alternative splicing)
	- Fixed order/orientation

 $R = R_1R_2...R_n$  and  $R_i$  map to different non-overlapping loci in *S*, but to the same strand and preserving the order.

◦ Arbitrary order/orientation

 $R = R_1R_2...R_n$  and  $R_i$  map to different non-overlapping loci in S.

# Different Solutions

- Alignment, such as Smith-Waterman algorithm:
	- Pro: adequate for all variations.
	- Con: computationally expensive, not suitable for next-generation sequencing.
- Seed-and-Extend
	- Pro: can handle errors and junctions more efficiently.
	- Con: slow when no (few) error(s).
- Ferragina Manzini (FM) Index Search
	- Pro: computationally efficient, when no error.
	- Con: exponential in the maximum number of errors.

1. Append to the input string a special char, \$, smaller than all alphabet.

# mississippi\$

2. Generate all rotations.

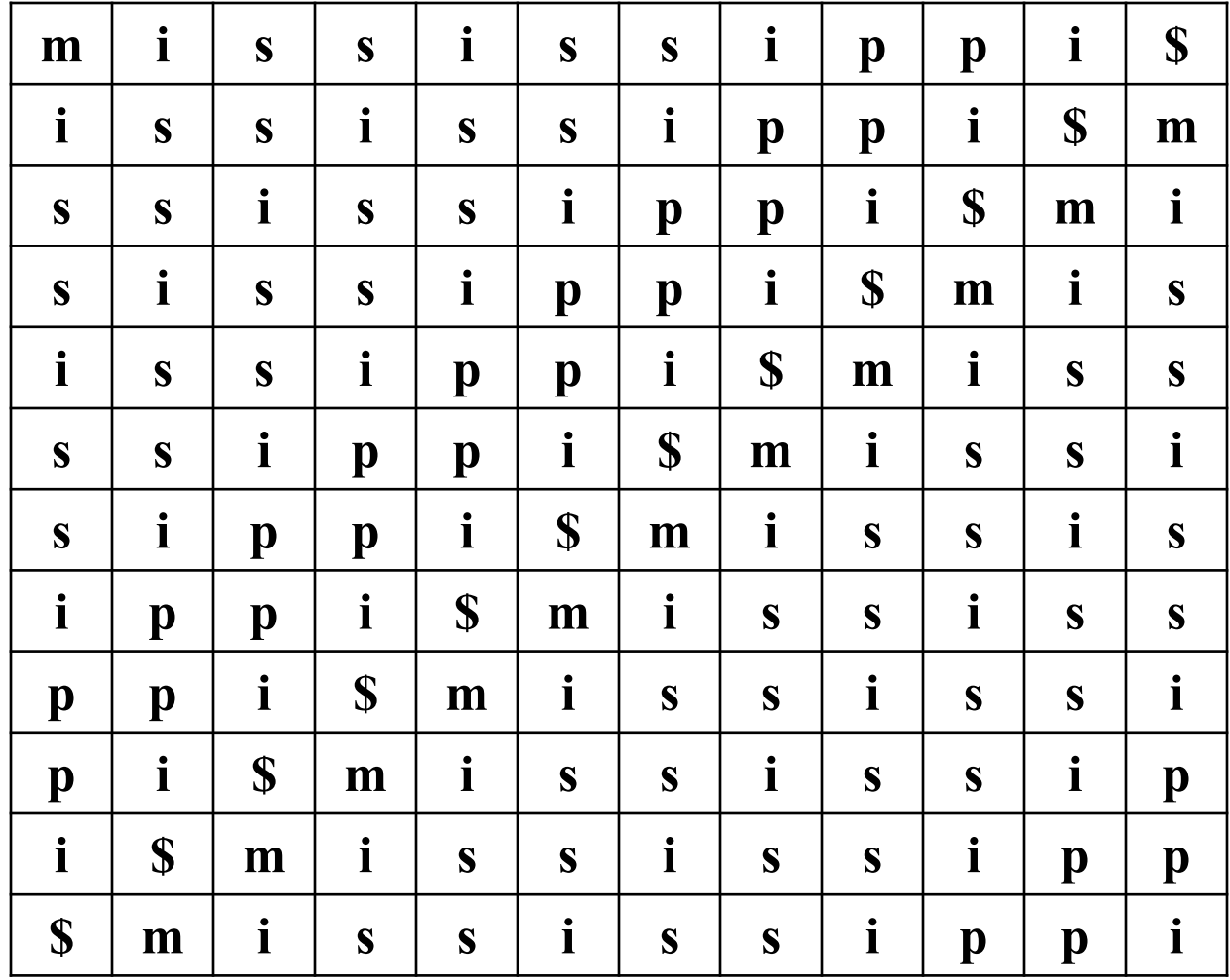

3. Sort rotations according to the alphabetica l order.

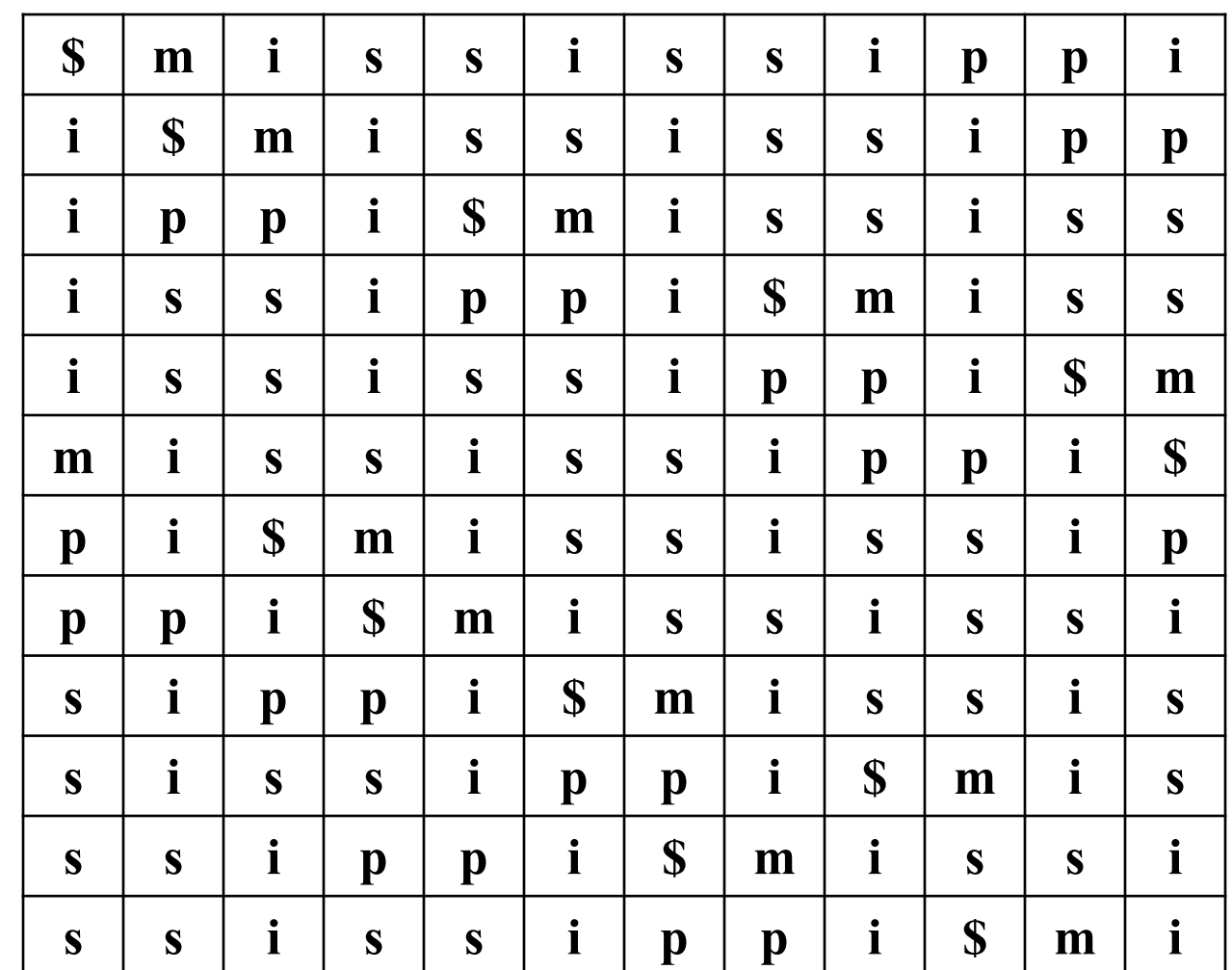

4. Output the last column.

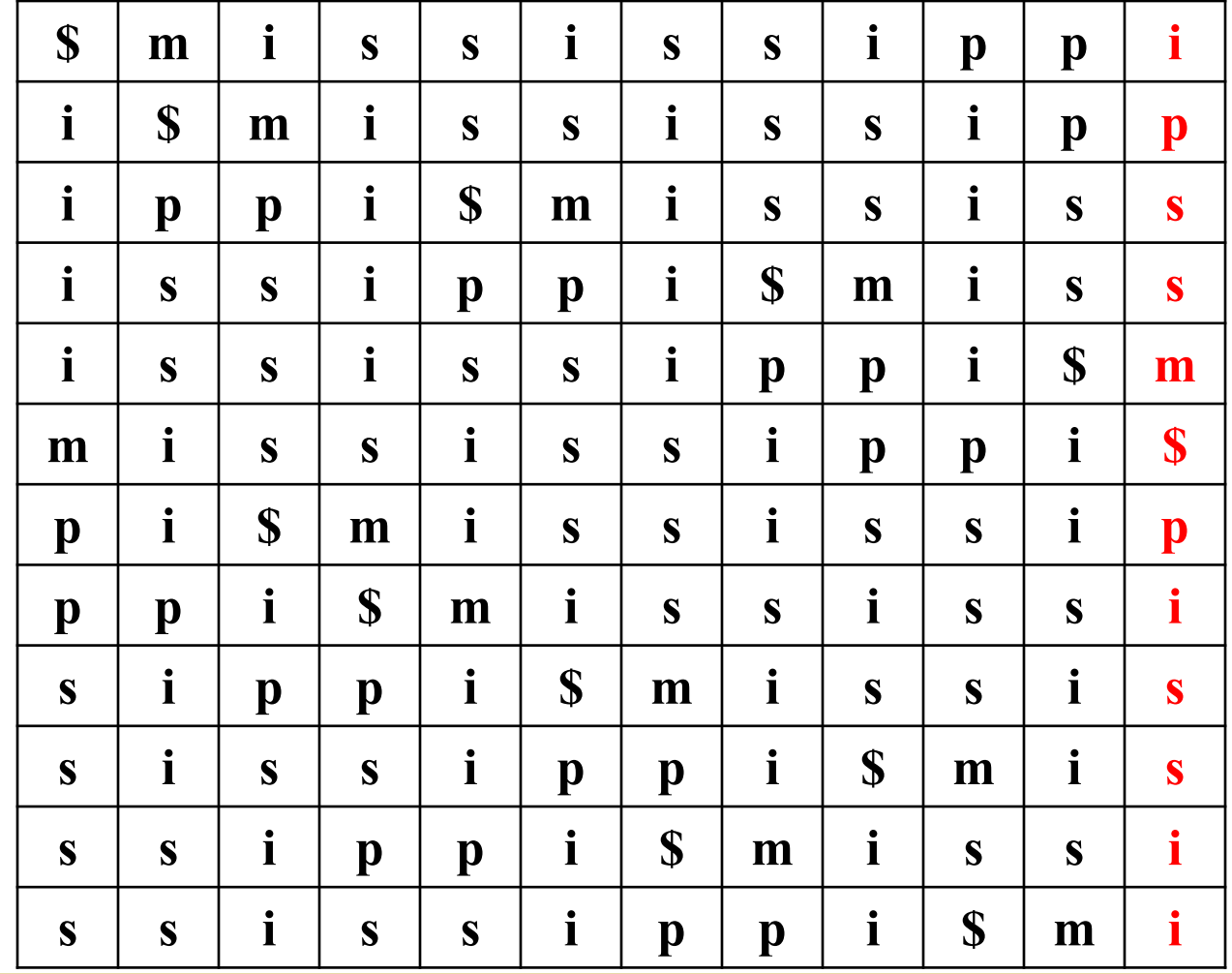

# ipssm\$pissii

#### Ferragina-Manzini Index Example: mississippi

First column: F

Last column: L

Let's make an L to F map.

Observation: The  $n<sup>th</sup>$  i in L is the  $n<sup>th</sup>$  i in F.

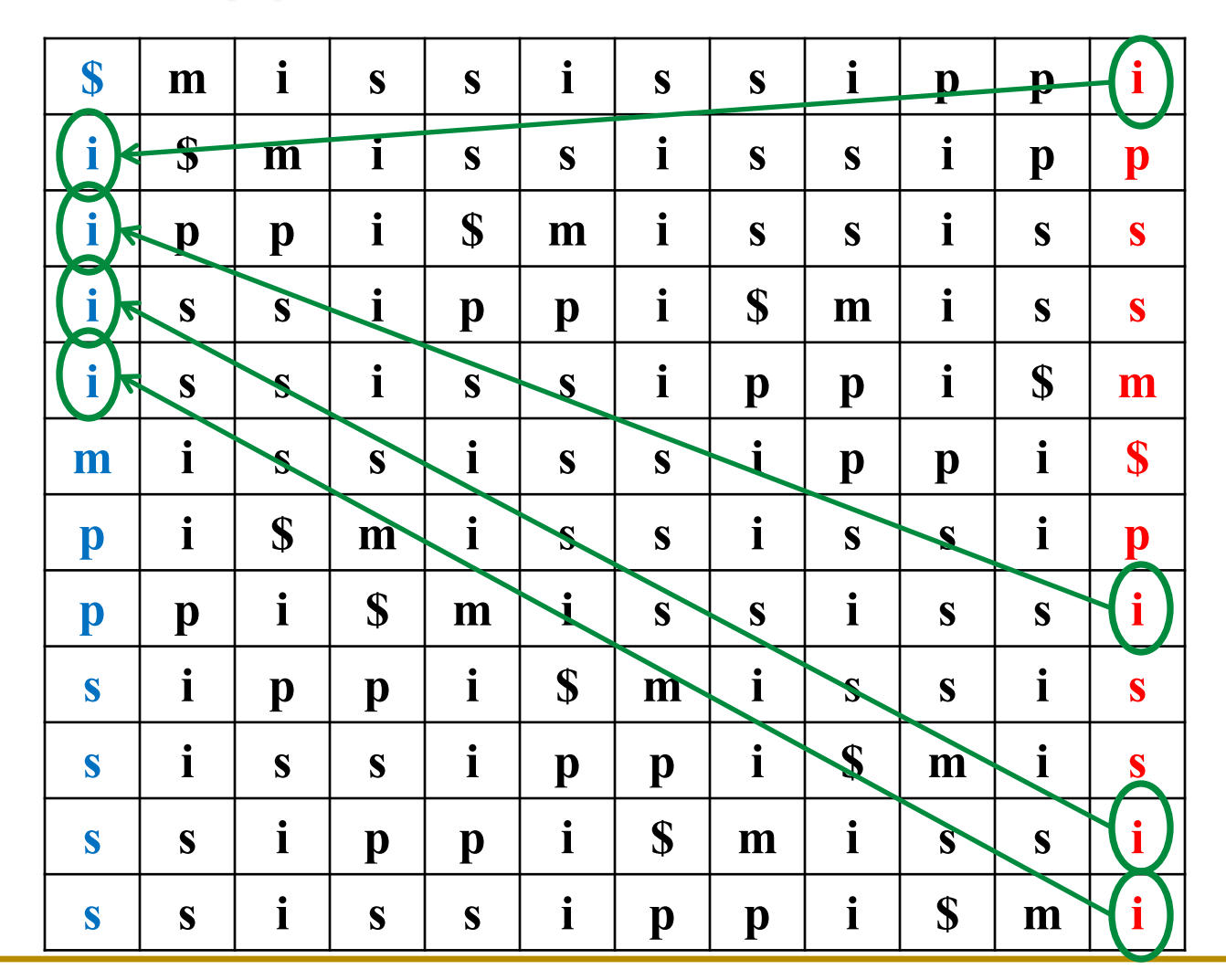

### Ferragina-Manzini Index (cnt'd)

# L to F map

Store/compute a two dimensional Occ(*j,*'c') table of the number of occurrences of char 'c' up to position *j* (inclusive)*.*

and a one dimensional Cnt('c') table.

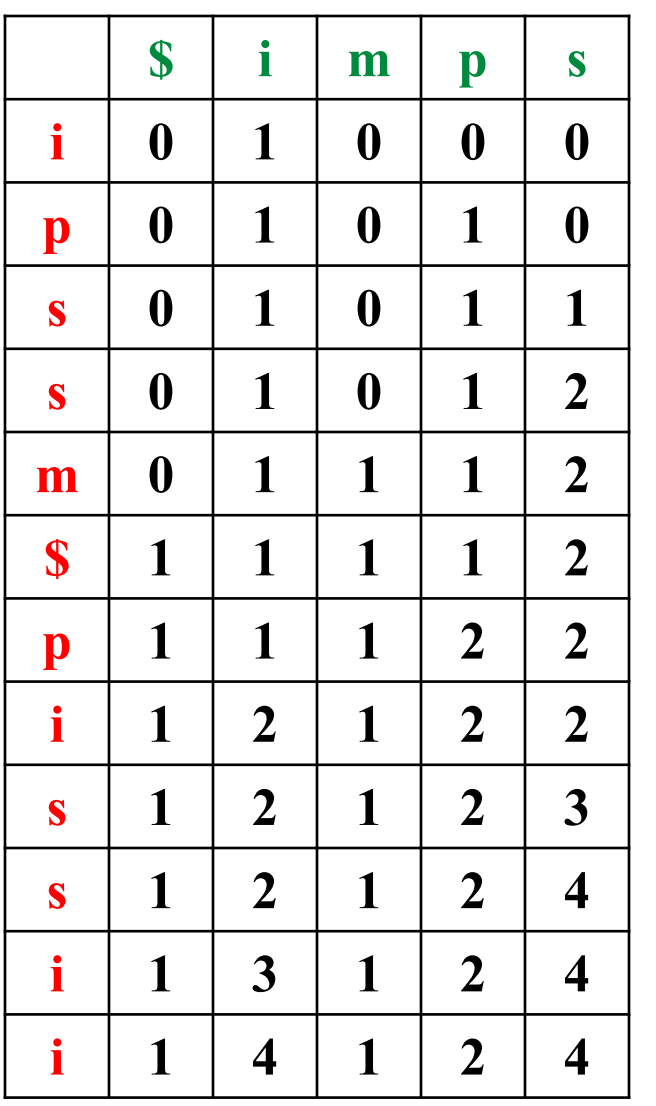

$$
\mathsf{Cnt}(`c")
$$

 $Occ(j, 'c')$ 

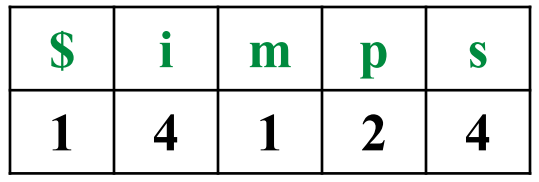

### Ferragina-Manzini Index L to F map

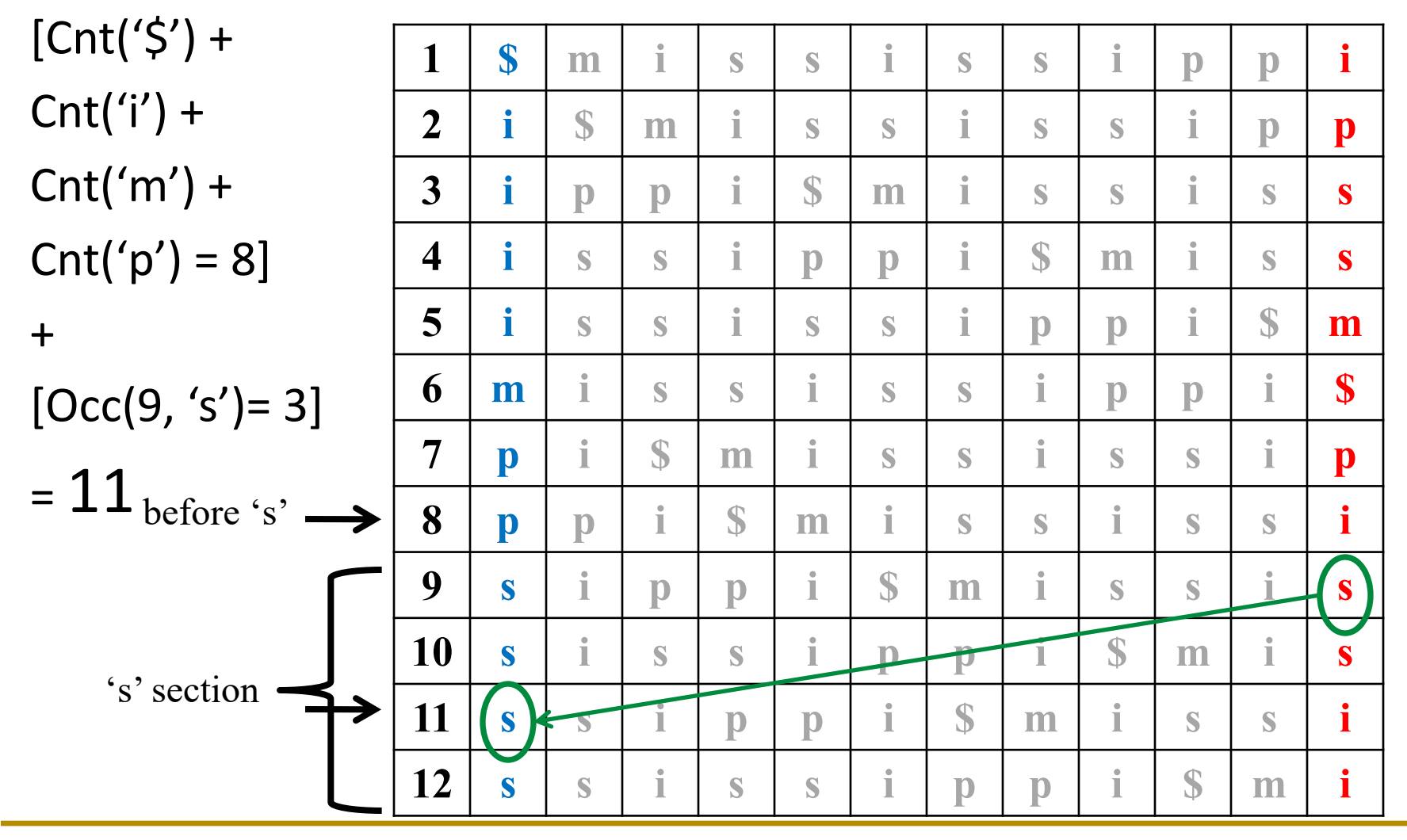

#### Ferragina-Manzini Index Reverse traversal

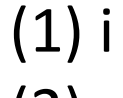

(2) p (7) p

(8) i

(3) s

(9) s

(11) i (4) s

(10) s

(12) i (5) m

 $(6)$ \$

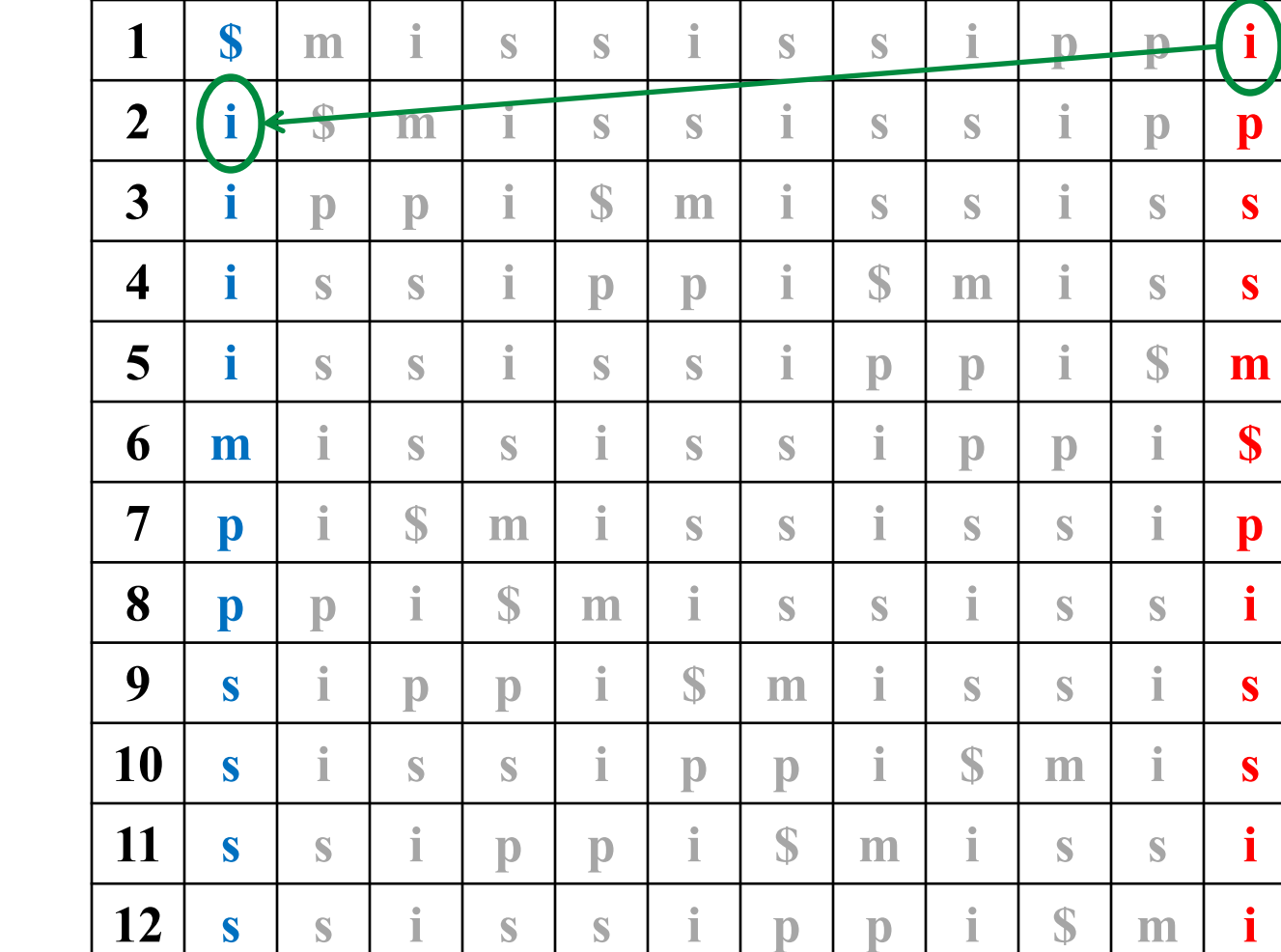

### Ferragina-Manzini Index Search *issi*

 $(1)-(12)$  $i (2) - (5)$ si (9)-(10) ssi (11)- (12) issi (4)-(5)

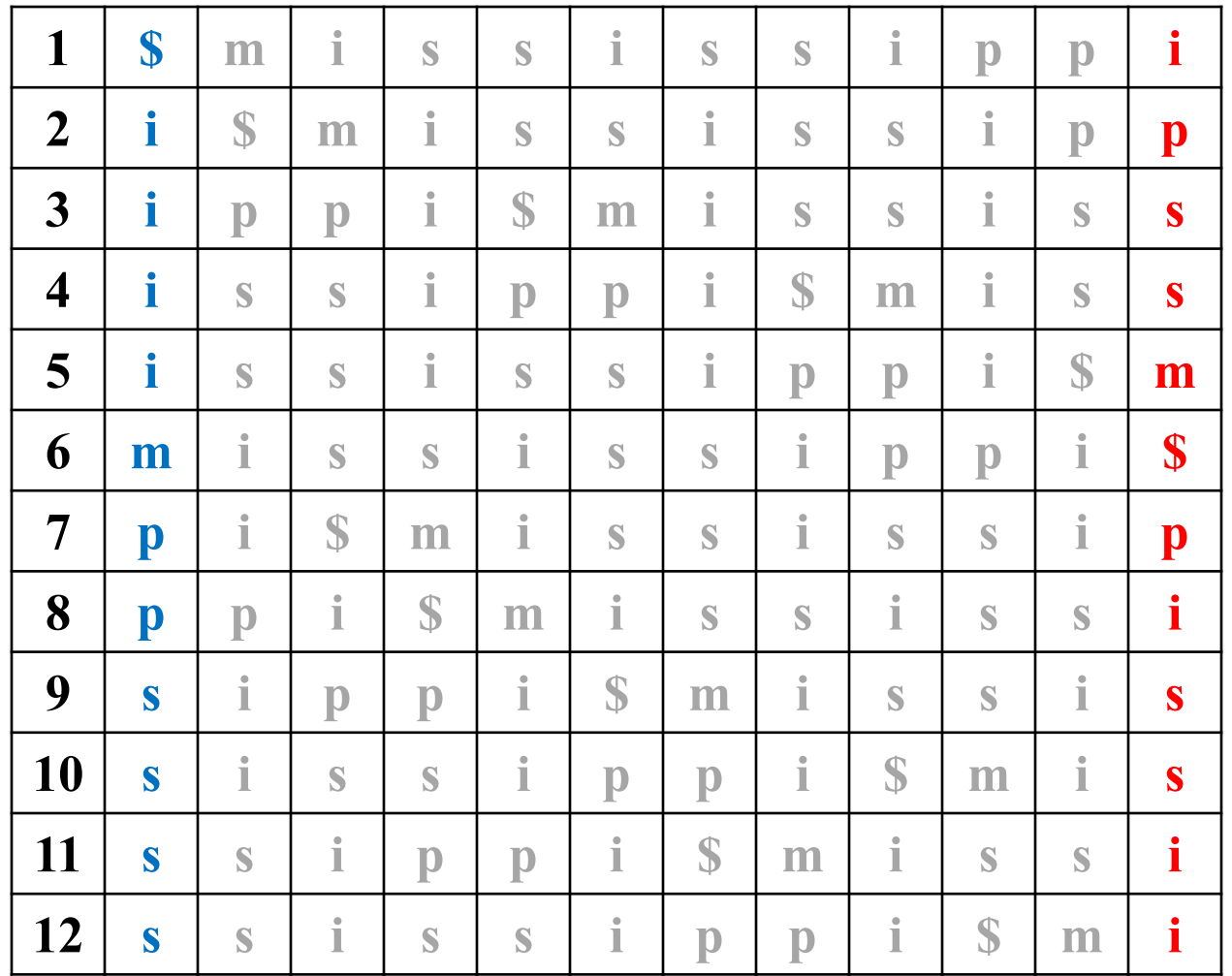

### Ferragina-Manzini Index Search *pi*  $(1)-(12)$

pi

i

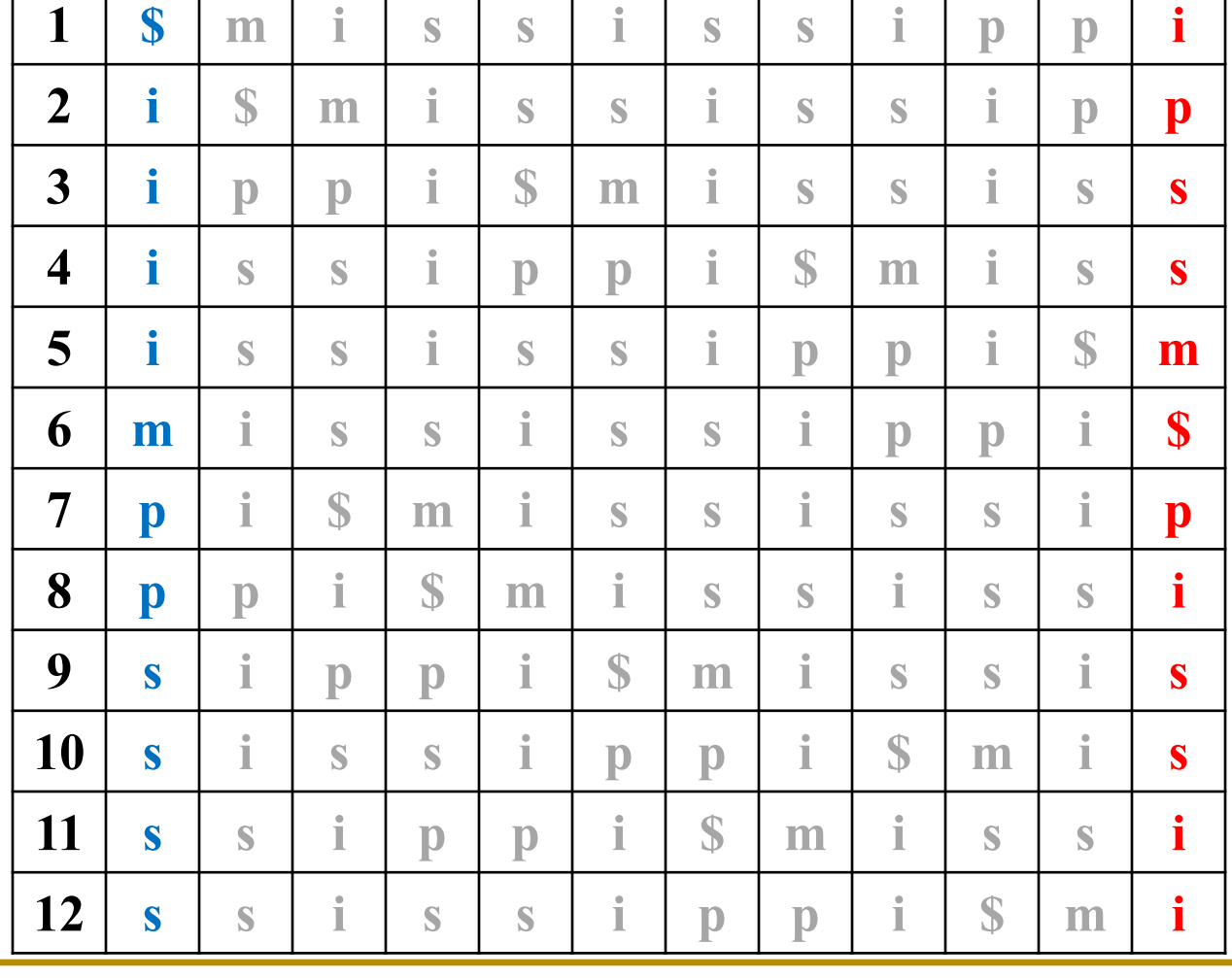